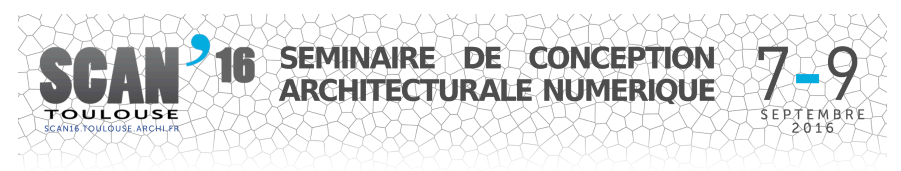

# **SCAN'16 Toulouse**

# Séminaire de Conception Architecturale Numérique

*Mètre et paramètre, mesure et démesure du projet* Sous la direction de Jean-Pierre Goulette et Bernard Ferries PUN - Editions Universitaires de Lorraine. ISBN: 978-2-8143-0289-1

# **Titre de la publication :**

Une approche pédagogique par les mo-dèles pour la sensibilisation au concept de BIM (Maquette Numérique)

# **Auteurs :**

Gilles Halin, Mohamed-Anis Gallas

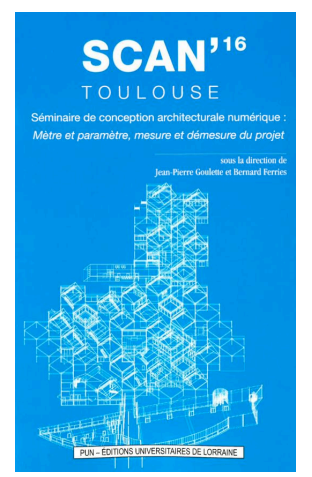

Cette publication (présentée dans ce document en version auteur acceptée), est parue dans les actes du Séminaire de Conception Architecturale Numérique SCAN'16 – Toulouse - *Mètre et paramètre, mesure et démesure du projet,* 07-09 septembre 2016, Toulouse

Tout usage du contenu de cette publication doit mentionner la référence de l'ouvrage, du titre et de(s) auteur(s).

# **Une approche pédagogique par les modèles pour la sensibilisation au concept de BIM (Maquette Numérique)**

 $G$ illes Halin<sup>1</sup>, Mohamed-Anis Gallas<sup>2</sup>

*1 MAP-CRAI, UMR MAP n°3495, Université de Lorraine, France. gilles.halin@univ-lorraine.fr*

> *2 Conception Architecturale - Faculté d'Architecture et d'Urbanisme, Université de Mons, Belgique mohamed-anis.gallas@umons.ac.be*

*RÉSUMÉ. Les pratiques de projet autour du BIM nécessitent une bonne compréhension des notions liées à la différentiation des formes de modèles impliquées dans cette technologie. L'expérience pédagogique évoquée ici fait suite à deux enseignements : le premier porte sur la modélisation géométrique et la programmation visuelle en Grasshopper et le second sur la modélisation sémantique et la mise en oeuvre de bases de données relationnelles. Le mixage de ces deux enseignements nous permet de proposer un travail pédagogique portant sur*  la différenciation des différents types de modèles manipulés lors d'un travail *simplifié de conception partagée à l'image de ce pourrait être une pratique collective autour d'un outil BIM. Le but de cette sensibilisation est d'offrir aux étudiants une meilleure compréhension des enjeux des différentes pratiques nécessaires à la coopération tant dans les étapes de conception (production) que de partage (communication).*

*MOTS-CLÉS : Conception collaborative, Maquette numérique, Modélisation conceptuelle, Modélisation paramétrique, expérience pédagogique.*

*ABSTRACT. The BIM project practices require a good understanding of concepts related to the differentiation of model types involved in this technology. The educational experience mentioned below follows two courses: the first is about geometric modeling and visual programming with Grasshopper and the second addresses semantic modeling and relational databases implementation. The mixing of these two courses offer an educational work on the differentiation* 

*of the different model types handled in a simplified work of shared design similar to what could be a collective practice with a BIM tool. The purpose of this outreach is to offer students a better understanding of issues on practices needed to cooperate both in the design stage (production) and in the sharing stage (communication).*

*KEYWORDS: Collaborative design, BIM, Conceptual modeling, Parametric modeling, pedagogical experience.*

# **1. Introduction**

Le bon usage d'un outil numérique par un nouvel utilisateur est conditionné par la minimisation de la distance existant entre le modèle cognitif construit par l'utilisateur et le modèle fonctionnel proposé par l'outil numérique (Norman 86). L'assimilation du concept de BIM et surtout les usages qui en découlent sont également fortement conditionnés par le modèle cognitif que les futurs acteurs vont se construire relativement à la compréhension des notions inhérentes à ce concept. L'enjeu des enseignants, délivrant des enseignements autour du BIM, est de permettre aux étudiants architectes, futurs acteurs de projets BIM, d'assimiler toutes les notions nécessaires à la réalisation d'usages métier pertinents. Cela nécessite une bonne compréhension des différentes formes de modèles impliquées dans cette technologie. Nous présentons dans cet article une expérience pédagogique portant sur la différenciation des différents types de modèles manipulés lors d'un travail simplifié de conception partagée à l'image de ce pourrait être une pratique collective autour d'un outil BIM. Le but de cette sensibilisation est d'offrir aux étudiants une bonne compréhension des différents niveaux d'abstraction et de représentation manipulés dans les pratiques nécessaires à la conception coopérative, tant dans les étapes de conception (production) que de partage (communication). Cette expérience fait suite à deux enseignements : le premier porte sur la modélisation géométrique et la programmation visuelle en Grasshopper et le second sur la modélisation sémantique et la mise en oeuvre de bases de données relationnelles. C'est le mixage de ces deux enseignements qui nous permet de proposer ce travail pédagogique.

Avant de présenter l'expérience et son bilan, la première partie de l'article tentera de définir la notion de modèle et de représentation pour s'attarder sur une identification de différents modèles présents dans le concept de BIM.

# **2. Notion de modèles et BIM**

La compréhension du BIM est multiple, elle contient les notions de géométrie 3D, d'objet paramétrique, d'information, de partage, de processus, et plus globalement de modèle. Toutes ces notions sont convoquées à des temps différents de la conception coopérative entre les acteurs du projet, mais elles sont toutes présentes dans le résultat final que représente la maquette numérique et les pratiques BIM qui permettent de la réaliser collectivement.

L'assimilation de ces notions par un étudiant nécessite un apprentissage progressif où chacune d'elles puisse être identifiée séparément relativement à son rôle dans l'activité coopérative de conception. Pour formaliser cette compréhension, la notion de modèle doit être également assimilée afin de pouvoir décrire et représenter les concepts ou abstractions manipulés par chacune des facettes du BIM.

#### **5.1.Modèle de représentation**

Afin de définir la notion de modèle qui nous intéresse, nous nous appuierons sur les écrits et travaux réalisés dans le domaine de l'IDM (Ingénierie Dirigée par les Modèles) (Favre 2006)(Bézivin 2001)(Kleppe 2003). Un modèle décrit une partie d'une réalité, d'un système ou d'un objet selon un point de vue donné d'un observateur. L'observateur peut être une personne (acteur d'un projet), il peut être également l'ordinateur qui va manipuler les données du modèle. Pour construire le modèle, il faut utiliser un langage avec une forme définie (syntaxe) et un sens attaché à la forme (sémantique). Le résultat de cette description est bien un modèle qui prend la forme d'une représentation textuelle ou graphique (ou les deux), compréhensible par l'observateur visé.

À ce niveau les notions de modèle ou de représentation en tant que résultat de l'activité de modélisation sont souvent confondues. Cependant, la représentation est la forme prise par le modèle, mais cette représentation ne peut avoir le statut de modèle que s'il existe un observateur (humain ou machine) qui, par la connaissance du langage utilisé dans la représentation, est capable d'attribuer un sens aux formes présentes et ainsi de comprendre le contenu du modèle : « pour un observateur B, M est un modèle de l'objet O, si M aide B à répondre aux questions qu'il se pose sur O » (Minsky 1965).

Toutes ces notions sont abordées dans le cours portant sur la modélisation conceptuelle avec comme champs d'investigation principaux : le

modèle Entité/Association, le modèle relationnel, la transformation du modèle E/A en modèle relationnel et l'interrogation d'une base de données relationnelle en SQL. À l'issue de ce cours, les étudiants doivent être capables de construire un modèle conceptuel décrivant une réalité restreinte à un domaine particulier, de le traduire sous la forme d'un modèle relationnel et enfin de l'exploiter dans une base de données avec un SGBD (Système de Gestion de Bases de Données).

L'assimilation de ces notions sur les modèles en général, les modèles conceptuels, et les modèles de données permettront aux étudiants d'aborder, dans cette expérience, au travers d'un modèle conceptuel et d'un modèle de données mises en oeuvre dans un SGBD les différents niveaux d'abstractions auxquels l'usage du BIM se réfère. C'est ces différents niveaux d'abstractions que nous nommons « les modèles du BIM ».

#### **5.2.Les modèles du BIM**

L'appellation BIM couvre à la fois les aspects données, activités, et ressources que génèrent les pratiques et usages métiers du bâtiment. D'ailleurs l'acronyme BIM et plus particulièrement l'interprétation de la lettre 'M' peut se décliner suivant l'objectif visé en « Model » pour prendre en compte l'aspect donné, en « Modeling » pour décrire les activités et en « Management » pour la gestion des ressources (acteurs, temps, coût,..). Ainsi, l'usage des outils BIM nécessite l'assimilation de différents modèles qui interviennent tout au long des activités de la conception coopérative. Dans le cadre de cette expérience pédagogique, nous avons identifié cinq types de modèles numériques que nous souhaitons illustrer et faire assimilés aux étudiants du Master. Ces modèles sont les suivants :

#### *Modèle géométrique :*

Ce modèle est créé par des outils de CAO géométriques (Rhinocéros, Sketchup,…), la sémantique repose sur la géométrie. Les éléments représentés sont des volumes, des surfaces, des segments, des points. Ces modèles décrivent une réalité géométrique qui peut être interprétée par un observateur humain initié comme une représentation d'un bâtiment, mais qui demeure au sein des outils numériques un modèle géométrique dépourvu de sens « métier ».

#### *Modèle géométrique sémantique :*

Ce modèle, qui visuellement a la même représentation que le modèle géométrique, est issu des outils CAO orientée métier (ArchiCAD, Revit, ..). La sémantique est celle de la construction, les formes présentes dans le modèle représentent des ouvrages (mur, poteau, panne, plancher,..) décrits par leur géométrie (hauteur, largeur, position,..). Généralement, il est communément admis que les usages du BIM commencent à ce niveau d'abstraction.

#### *Modèle géométrique sémantique enrichi :*

Ce modèle est construit comme le précédent, mais chaque élément du modèle peut être décrit ou enrichi par des informations complémentaires qui ne sont pas liées à l'aspect géométrique de l'ouvrage, mais qui sont utiles à la mise en oeuvre, aux évaluations et estimations ou encore à la maintenance. Ces propriétés sont attachées aux ouvrages représentés et éditables via l'outil numérique exploité : « The building information model is a three-dimensional geometric model that is data rich » (Kensek 2014).

### *Modèle géométrique sémantique enrichi partagé :*

C'est à ce niveau que les activités et les actions des acteurs sur le modèle précédent sont prises en compte. Ce modèle, exploité essentiellement dans les outils BIM qui offrent des services d'accès partagé à la maquette numérique (Archicad server, Revit server, BimServer,..), permet de répondre notamment aux questions du type : qui a fait quoi ? Quand a été réalisée cette action ?

# *Modèle de processus :*

Ce dernier modèle décrit l'enchainement d'activités, réalisées par les acteurs, mais aussi par les outils numériques, qui contribue à la réalisation du projet coopératif de conception. Les concepts représentés par ces modèles sont les acteurs, les activités, les événements, les informations échangées,... La représentation peut prendre plusieurs formes. Ce peut être le formalisme normalisé BPMN (Business Process Model and Notation) (Dijkman 2008) utilisé dans les outils numériques dédiés à la modélisation des systèmes d'information (Bonita, VisualParadigm,...). Ce type de modèle est également présent dans les outils de programmation vi-

suelle dédiés à la définition de processus paramétriques de conception de formes géométriques (Grasshopper, Dynamo,..). Les éléments de ces processus sont des modules paramétrables générant principalement des formes géométriques. L'agencement de ces éléments entre eux définit un processus de construction d'une forme paramétrable. Les modules peuvent également réaliser d'autres fonctions comme notamment la sauvegarde d'information, le calcul d'une estimation ou d'une évaluation, l'accès à une source d'information.

L'expérience pédagogique que nous présentons dans la prochaine partie se propose de faire assimiler les caractéristiques de ces modèles ainsi que leurs différences par l'exploitation d'un Modèle géométrique sémantique enrichi partagé. L'ensemble du modèle étant décrit par un modèle sémantique (Entité/Association), implémenté dans une base de données relationnelle (SGBD Mysql) et accessible par un modèle de processus de conception de formes paramétriques (GrassHopper).

# **3. Expérience pédagogique**

L'expérience pédagogique, présentée ici, se déroule depuis 4 ans à l'ENSA de Nancy dans le cadre du master AME<sup>1</sup>. Elle est divisée en trois phases : une première phase théorique qui cherche à définir et à caractériser un contexte de conception à travers la réalisation d'un modèle Entité/Association. La deuxième phase est plus expérimentale matérialisée par la mise en œuvre d'un ensemble d'outils de modélisation et de gestion de données de conception (géométriques, sémantiques et collaboratives).

La troisième phase est une évaluation du niveau d'assimilation des concepts présentés et mis en œuvre par les étudiants participant au cours.

#### *Phase théorique*

Le contexte de conception mis en œuvre consiste à créer un espace architectural formé de quatre entités architecturales : un plancher, des poteaux, des murs et des plafonds. Le positionnement et le dimensionnement de ces éléments doivent respecter un gabarit défini par les enseignants. Ce dernier définit une emprise au sol structuré en deux parties ainsi qu'une contrainte de hauteur de bâtiment.

<sup>&</sup>lt;sup>1</sup> AME : Architecture, Modélisation, Environnement

Le scénario de conception prévoit de travailler en binôme pour proposer une réponse architecturale commune et conçue à distance (binôme physiquement éloigné). Un gabarit, composé de deux zones, a été affecté à chaque binôme en leur laissant la possibilité de choisir la zone d'intervention. Ces gabarits (zone d'intervention) sont accompagnés de règles de conception simplifiées matérialisées par des hauteurs de bâtiment à respecter.

L'étude théorique a commencé par un travail collectif de définition d'un modèle Entité/Association structurant le contexte coopératif de conception proposé à savoir : les entités architecturales de différent type peuvent être créés ou annotées par chacun des étudiants ; ces entités sont représentées par un volume composée de faces à quatre sommets. Ce processus a permis la définition d'entités sémantiques (Volume, Etudiant, Face, Sommet et Annotation). Chaque entité a été analysée afin définir les propriétés qui permettent de l'identifier et de la caractériser. Par exemple, l' entité « Annotation » est identifiée à travers la clé « IdAnnotation » et caractérisée par les attributs « Text » et « Type » décrivant respectivement le contenu de l'annotation et son type (remarque ou action).

Ce modèle a ensuite été traduit sous la forme d'un schéma relationnel afin que les données soient gérées par un SGBD relationnel, ici MySQL.

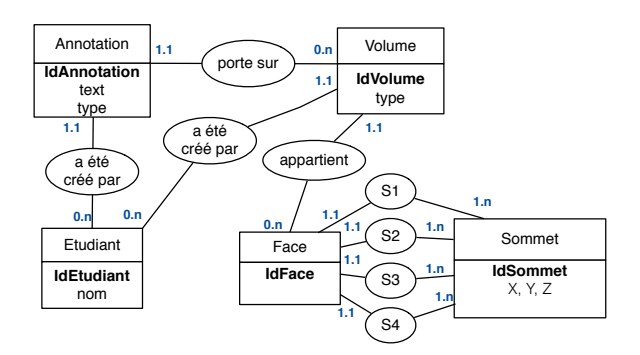

*Figure 1. Modèle relationnel (Entité/Association) structurant la base de données*

La base de données ainsi construite est utilisée comme une interprétation simplifiée d'un serveur BIM. Elle est composée de cinq relations (ou tables) caractérisées par un ensemble d'attributs et de clés étrangères matérialisant les associations entre les entités :

**Volume** (idVolume, type, #idEtudiant) **Face** (idFace, #idVolume, #S1, #S2, #S3, #S4) **Sommet** (idSommet, X,Y,Z) **Etudiant** (idEtudiant, nom) **Annotation** (idAnnotation, text, type, #idVolume, #idEtudiant)

#### *Phase pratique*

La phase d'expérimentation pratique est divisée en plusieurs volets. Dans le premier volet les étudiants créent une base de données MySQL selon la structure proposée, ils mettent ainsi en œuvre les connaissances acquises durant le cours de Modélisation Conceptuelle. Ces bases sont nommées « BIM-n » avec « n » correspondant au numéro du groupe concerné. Cette activité confronte les étudiants à la précision que demande les outils de gestion de données (typage et nommage).

Le deuxième volet consiste à utiliser un outil de modélisation géométrique 3D (Rhinoceros) afin de proposer une configuration architecturale composée de Murs, Planchers, Plafonds et Poteaux. Les étudiants sont appelés à utiliser des formes parallélépipédiques pour modéliser les différentes composantes du projet. Cette contrainte cherche à simplifier et à accélérer la phase de modélisation.

Le troisième volet est orienté vers le partage des données et la mise en place d'un dispositif de conception collaborative. Ce processus est matérialisé par des modules ou *« Clusters »* crées sous l'environnement de programmation graphique *Grasshopper* (plugin du modeleur 3D *Rhinoceros*). Ces modules créent des passerelles avec la base de données et le modeleur 3D générant ainsi un cadre d'échange et de partage des informations de conception. Trois modules d'échange sont proposés : BIM-IN, BIM-LIST, BIM-OUT.

**BIM-IN** est un module de sauvegarde des éléments du projet dans la base de données qui prend en compte le type de l'objet et le nom de la personne qui l'a créé. Une étiquette indiquant l'identifiant, la nature de l'objet ainsi que son créateur apparaitra sur l'interface du modeleur 3D confirmant ainsi la sauvegarde de l'objet dans la base de données. Les étudiants répètent cette opération pour l'ensemble des objets constituant leur conception. L'entrée « Lien Connexion BD » de ce composant permet de définir les paramètres de connexion à la base de données (nom de la BD, url, login et mot de passe).

**BIM-LIST** est un module de sélection des objets sauvegardés dans une base de données (cf. Figure 2). Il permet d'afficher la liste des objets d'une base de données créés par un étudiant et de les trier par type. Ce module permet aux étudiants d'identifier les objets crées par le partenaire. Cette identification se matérialise par l'affichage des identifiants « idVolume » des objets dessinés et sauvegardés dans la base de données.

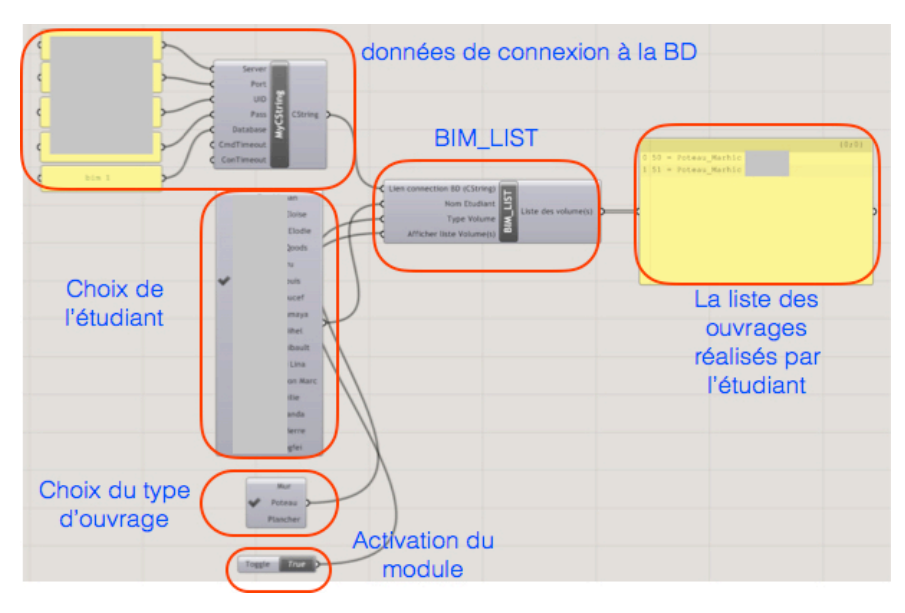

*Figure 2. Le détail du composant BIM-LIST*

**BIM-OUT** est un module d'import et de visualisation d'objet sauvegardés dans la base de données. Les étudiants sont appelés à utiliser ce module pour importer et visualiser la géométrie crée par leur partenaire et ainsi afficher le projet dans sa globalité. Ce module offre la possibilité d'attribuer une couleur déterminée aux objets importés. Ce module nécessite un lien de connexion pour identifier la base de données à partir de laquelle les objets seront importés ainsi que l'identifiant de l'objet à récupérer.

Le quatrième volet de cette expérimentation est orienté vers les échanges entre les mêmes membres du groupe pour discuter (à distance) du projet en cours de conception. Nous avons mis en place un ensemble de modules qui offrent la possibilité aux étudiants d'associer des commentaires à un objet conçu ou importé à partir de la base de données. Chaque étu-

diante peut ainsi saisir des commentaires, mais aussi afficher ceux de son partenaire créant ainsi un espace collaboratif. Ces annotations sont classées en deux types : *« remarque »* ou *« action »*. Les activités d'annotation et d'échange sont matérialisées par deux modules : Annotation-IN et Annotation-OUT.

**Annotation-IN** est un module de saisie de commentaire ou de remarque associé à un objet bien défini et formulé par un concepteur donné. Ce module doit être connecté au composant *« MyCString »*<sup>2</sup> afin de définir le lien de connexion à une base de données précise. Chaque annotation crée est associé à un seul concepteur qui doit saisir son nom au moment de l'intégration de l'annotation. Ce dernier doit aussi préciser la nature de l'annotation à saisir.

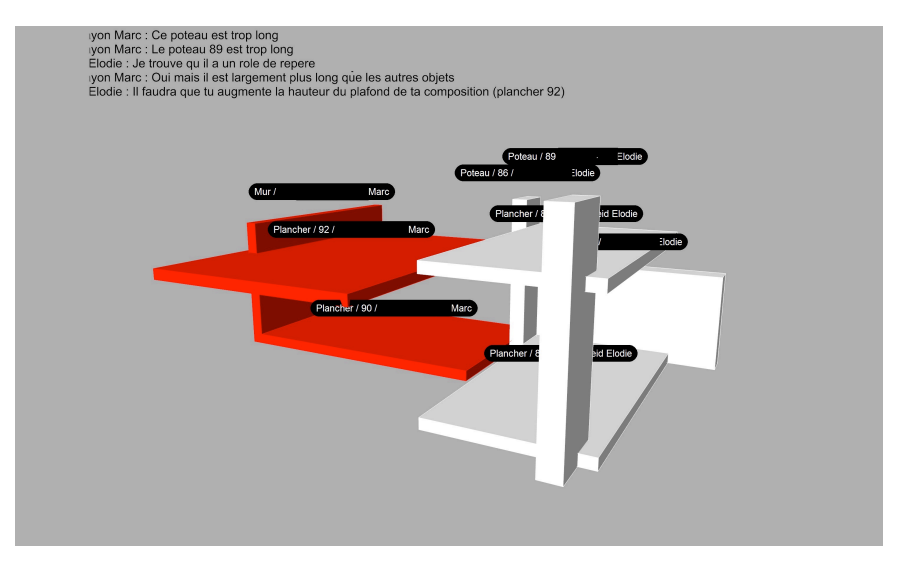

*Figure 3. Le résultat de la visualisation des annotations et du modèle 3D sémantique avec le module Annotation-OUT*

**Annotation-OUT** est un module de récupération et de visualisation des annotations formulées par un ou plusieurs concepteurs et portant sur une ou plusieurs entités architecturales (cf. Figure 3). Ce module nécessite un lien de connexion à la base de données ainsi que la saisie d'un ou de plusieurs noms de concepteurs. La saisie de plusieurs identifiants permet de

 $\overline{a}$ 

<sup>2</sup> Module faisant partie du plugin SlingShot créé par Nathan Miller et permettant de créer une passerelle entre Grasshopper et MySQL

récupérer les annotations concernant plusieurs objets en les filtrant par type (choix du type d'annotation à afficher).

Les étudiants sont appelés à communiquer via ces modules pour corriger les erreurs de conception et améliorer leurs propositions architecturales.

#### *Phase d'évaluation*

Dans cette phase d'évaluation qui fait suite à la phase pratique, nous proposons aux étudiants de répondre à un questionnaire. Nous cherchons, à travers ce questionnaire, à identifier le niveau d'assimilation des étudiants des différents modèles du BIM mis en œuvre dans l'expérience. Les questions portent sur la nature des modèles manipulés, mais aussi sur les activités réalisées durant les deux précédentes phases de l'exercice.

Le questionnaire révèle que les étudiants sont arrivés majoritairement à identifier les différents modèles manipulés. Ainsi, 80% des étudiants arrivent à identifier les éléments du modèle sémantique E/A (Entité « Annotation ») nécessaires à la manipulation d'un modèle géométrique 3D sémantique enrichi (à partir d'une liste de propositions). Dans le même sens, 65% des étudiants ont réussi à identifier le moyen utilisé pour intégrer la dimension sémantique dans cet exercice (propriété type de l'entité « Volume »). Ce constat est confirmé avec le même taux pour les activités intégrées à cet exercice : 65% des étudiants ont réussi à identifier le moyen utilisé pour matérialiser la dimension collaborative (Entité « Etudiant » et associations « a été créé par »).

La dernière partie du questionnaire s'est intéressée aux types d'outils mis en œuvre pour créer cet environnement BIM. Les résultats montrent que plus de 75% des étudiants ont identifié les outils ayant une orientation BIM, dont « Modeleur géométrique orienté objet », « Serveur de maquette numérique », « Éditeur collaboratif de maquette numérique », « Éditeur visuel de programme pour l'exploitation de maquettes numériques ».

# **4. Conclusion**

Cette expérience montre que l'approche par les modèles permet aux étudiants d'avoir un certain recul face aux outils et aux usages qui leur sont proposés dans le cadre d'un enseignement. Ainsi par cette progres-

sion allant du théorique, c'est à dire la modélisation du contexte coopératif et à la pratique par la mise en œuvre du modèle dans des outils simplifiés, mais néanmoins proches de la réalité, les différents modèles du BIM ont pu être identifiés. Même si la démarche, les outils et l'évaluation mise en œuvre sont perfectibles, l'expérience demeure pertinente puisqu'elle motive les étudiants en les plaçant dans un processus d'apprentissage théorique et pratique cohérent et compréhensible. Le modèle explique l'expérience, les outils lui donne une réalité.

### **5. Bibliographie**

- Bézivin J., Gerbé O. Towards a precise definition of the OMG/MDA framework. Proceedings of the 16th IEEE International Conference on Automated Software Engineering, pages 273–280. IEEE Computer Society, 2001.
- Dijkman, R. M., Dumas, M., and Ouyang, C. (2008). "Semantics and analysis of business process models in BPMN." Information and Software Technology, 50(12), 1281–1294.
- Donald A. Norman et Stephen W. Draper. User Centered System Design ; New Perspectives on Human-Computer Interaction. L. Erlbaum Associates Inc., Hillsdale, NJ, USA, 1986. ISBN 0898597811.
- Favre J.M., Estublier J., Blay-Fornarino M. L'Ingénierie Dirigée par les Modèles, au-delà du MDA. Hermès-Lavoisier, February 2006.
- Kensek, K. M. 2014. Building Information Modeling. New York, NY: Routledge.
- Kleppe A., Warmer J., Bast W. MDA Explained : The Model Driven Architecture - Practice and Promise. Addison-Wesley, 2003.
- Minsky M. L.. Matter, mind and models. International Federation of Information Processing Congress, New-York, USA, volume 1, pages 45–49, 1965.